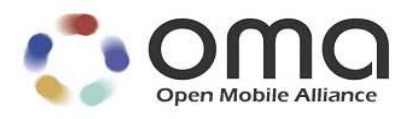

# **Enabler Test Specification for DM DiagMon V1\_1**

Candidate Version 1.1 – 10 Jan 2012

**Open Mobile Alliance** OMA-ETS-DiagMon-V1\_1-20120110-C Use of this document is subject to all of the terms and conditions of the Use Agreement located at [http://www.openmobilealliance.org/UseAgreement.html.](http://www.openmobilealliance.org/UseAgreement.html)

Unless this document is clearly designated as an approved specification, this document is a work in process, is not an approved Open Mobile Alliance™ specification, and is subject to revision or removal without notice.

You may use this document or any part of the document for internal or educational purposes only, provided you do not modify, edit or take out of context the information in this document in any manner. Information contained in this document may be used, at your sole risk, for any purposes. You may not use this document in any other manner without the prior written permission of the Open Mobile Alliance. The Open Mobile Alliance authorizes you to copy this document, provided that you retain all copyright and other proprietary notices contained in the original materials on any copies of the materials and that you comply strictly with these terms. This copyright permission does not constitute an endorsement of the products or services. The Open Mobile Alliance assumes no responsibility for errors or omissions in this document.

Each Open Mobile Alliance member has agreed to use reasonable endeavors to inform the Open Mobile Alliance in a timely manner of Essential IPR as it becomes aware that the Essential IPR is related to the prepared or published specification. However, the members do not have an obligation to conduct IPR searches. The declared Essential IPR is publicly available to members and non-members of the Open Mobile Alliance and may be found on the "OMA IPR Declarations" list at [http://www.openmobilealliance.org/ipr.html.](http://www.openmobilealliance.org/ipr.html) The Open Mobile Alliance has not conducted an independent IPR review of this document and the information contained herein, and makes no representations or warranties regarding third party IPR, including without limitation patents, copyrights or trade secret rights. This document may contain inventions for which you must obtain licenses from third parties before making, using or selling the inventions. Defined terms above are set forth in the schedule to the Open Mobile Alliance Application Form.

NO REPRESENTATIONS OR WARRANTIES (WHETHER EXPRESS OR IMPLIED) ARE MADE BY THE OPEN MOBILE ALLIANCE OR ANY OPEN MOBILE ALLIANCE MEMBER OR ITS AFFILIATES REGARDING ANY OF THE IPR'S REPRESENTED ON THE "OMA IPR DECLARATIONS" LIST, INCLUDING, BUT NOT LIMITED TO THE ACCURACY, COMPLETENESS, VALIDITY OR RELEVANCE OF THE INFORMATION OR WHETHER OR NOT SUCH RIGHTS ARE ESSENTIAL OR NON-ESSENTIAL.

THE OPEN MOBILE ALLIANCE IS NOT LIABLE FOR AND HEREBY DISCLAIMS ANY DIRECT, INDIRECT, PUNITIVE, SPECIAL, INCIDENTAL, CONSEQUENTIAL, OR EXEMPLARY DAMAGES ARISING OUT OF OR IN CONNECTION WITH THE USE OF DOCUMENTS AND THE INFORMATION CONTAINED IN THE DOCUMENTS.

© 2012 Open Mobile Alliance Ltd. All Rights Reserved. Used with the permission of the Open Mobile Alliance Ltd. under the terms set forth above.

# **Contents**

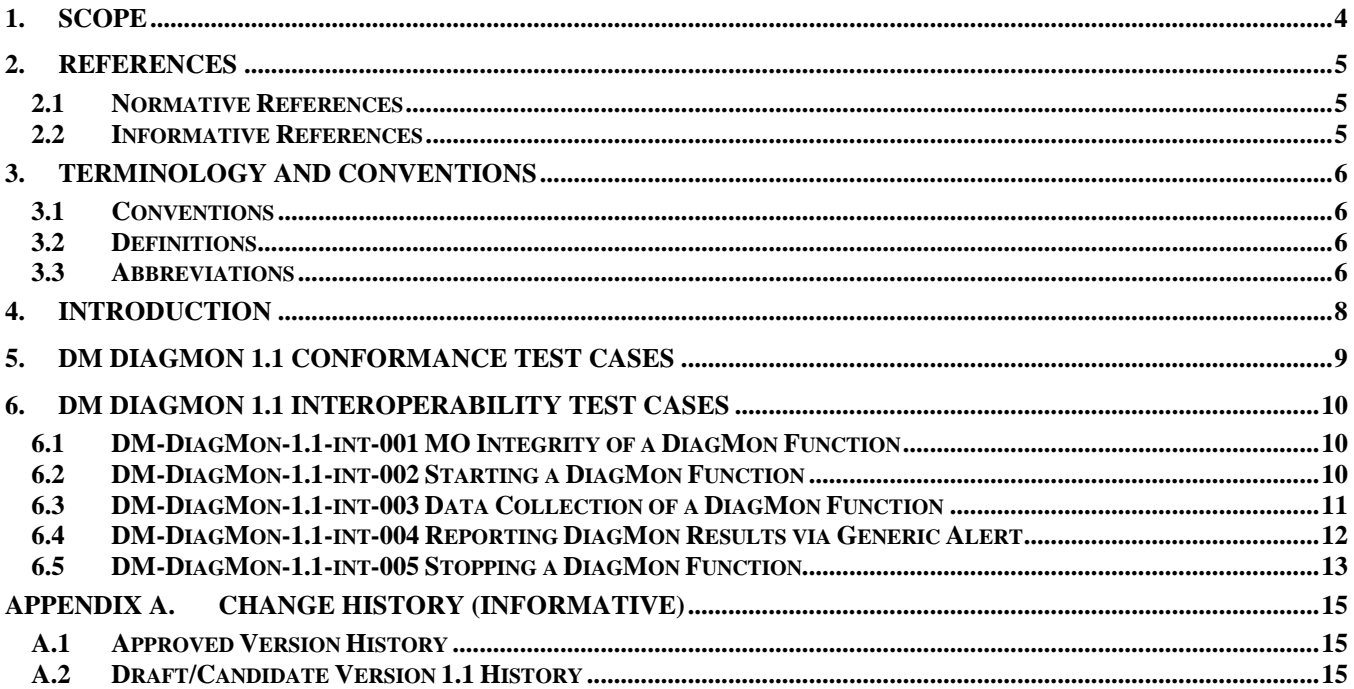

# **Figures**

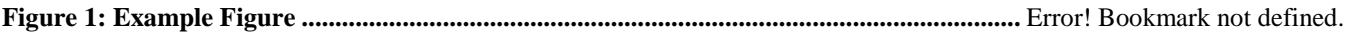

# **Tables**

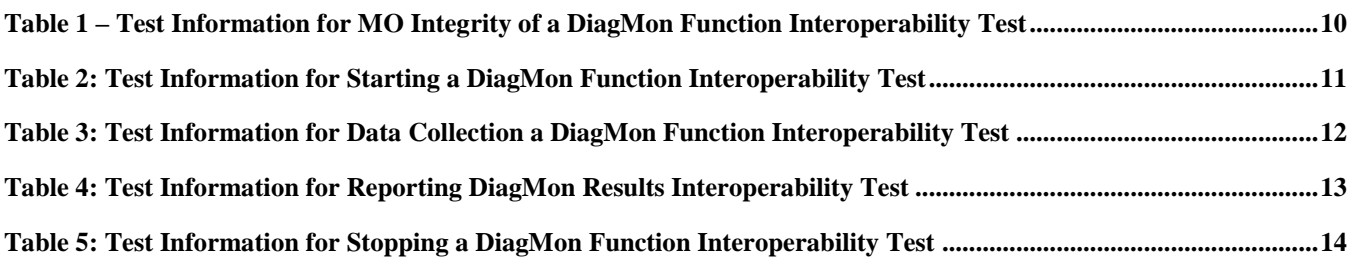

# **1. Scope**

This document describes in detail available test cases for DiagMon 1.1

The test cases are split in two categories, conformance and interoperability test cases.

The conformance test cases are aimed to verify the adherence to normative requirements described in the technical specifications.

The interoperability test cases are aimed to verify that implementations of the specifications work satisfactory.

If either conformance or interoperability tests do not exists at the creation of the test specification this part should be marked not available.

# **2. References**

### **2.1 Normative References**

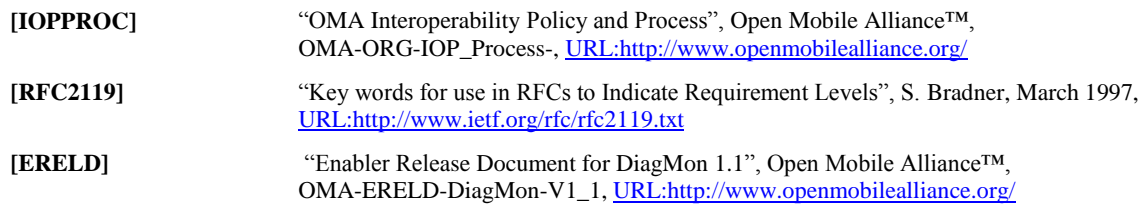

### **2.2 Informative References**

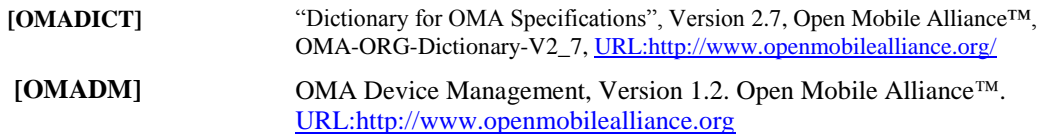

# **3. Terminology and Conventions**

# **3.1 Conventions**

The key words "MUST", "MUST NOT", "REQUIRED", "SHALL", "SHALL NOT", "SHOULD", "SHOULD NOT", "RECOMMENDED", "MAY", and "OPTIONAL" in this document are to be interpreted as described in [RFC2119].

All sections and appendixes, except "Scope", are normative, unless they are explicitly indicated to be informative.

The following numbering scheme is used:

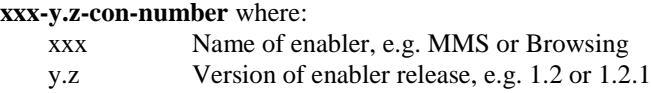

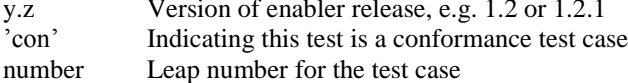

### Or

**xxx-y.z-int-number** where:

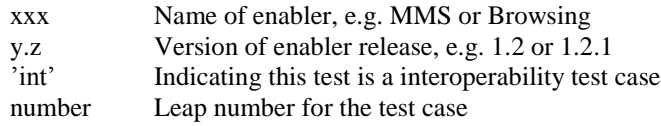

### **3.2 Definitions**

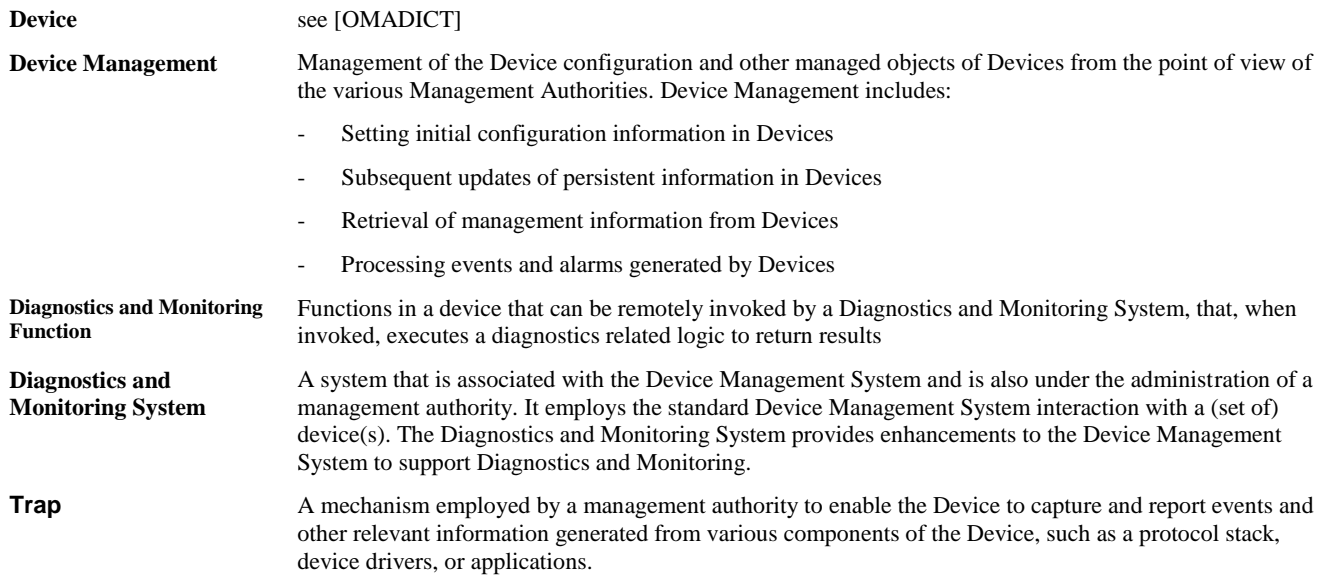

### **3.3 Abbreviations**

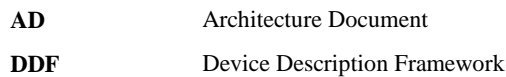

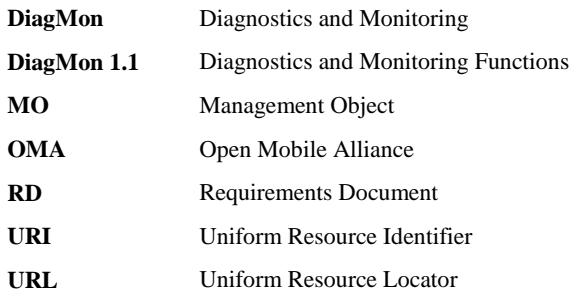

# **4. Introduction**

The purpose of this document is to provide test cases for Device Management DiagMon Enabler Release 1.1.

This document describes in detail available test cases for Device Management DiagMon 1.1 Enabler Release, [http://www.openmobilealliance.org/.](http://www.openmobilealliance.org/)

The implementation of some features is optional for the Clients and/or the Servers in the DiagMon Enabler. The tests associated with these optional features are marked as "(Includes Optional Features)" in the test specification.

The following items on an overall level are needed to adequately test the DM DiagMon 1.1 Enabler:

- A DM Client in the device that is configured to interact with a DM Server
- A DM Server capable of accessing and setting the DM DiagMon Management Objects (MO's) in a device
- An SCTS (SyncML Conformance Test Suite), if necessary

Detailed information will be included in the specific test case descriptions.

The DM DiagMon 1.1 Enabler tests are carried out using OMA DM 1.2 protocols [OMADM].

# **5. DM DiagMon 1.1 Conformance Test Cases**

Not Available.

# **6. DiagMon 1.1 Interoperability Test Cases**

### **6.1 DiagMon-1.1-int-001 MO Integrity of a DiagMon Function**

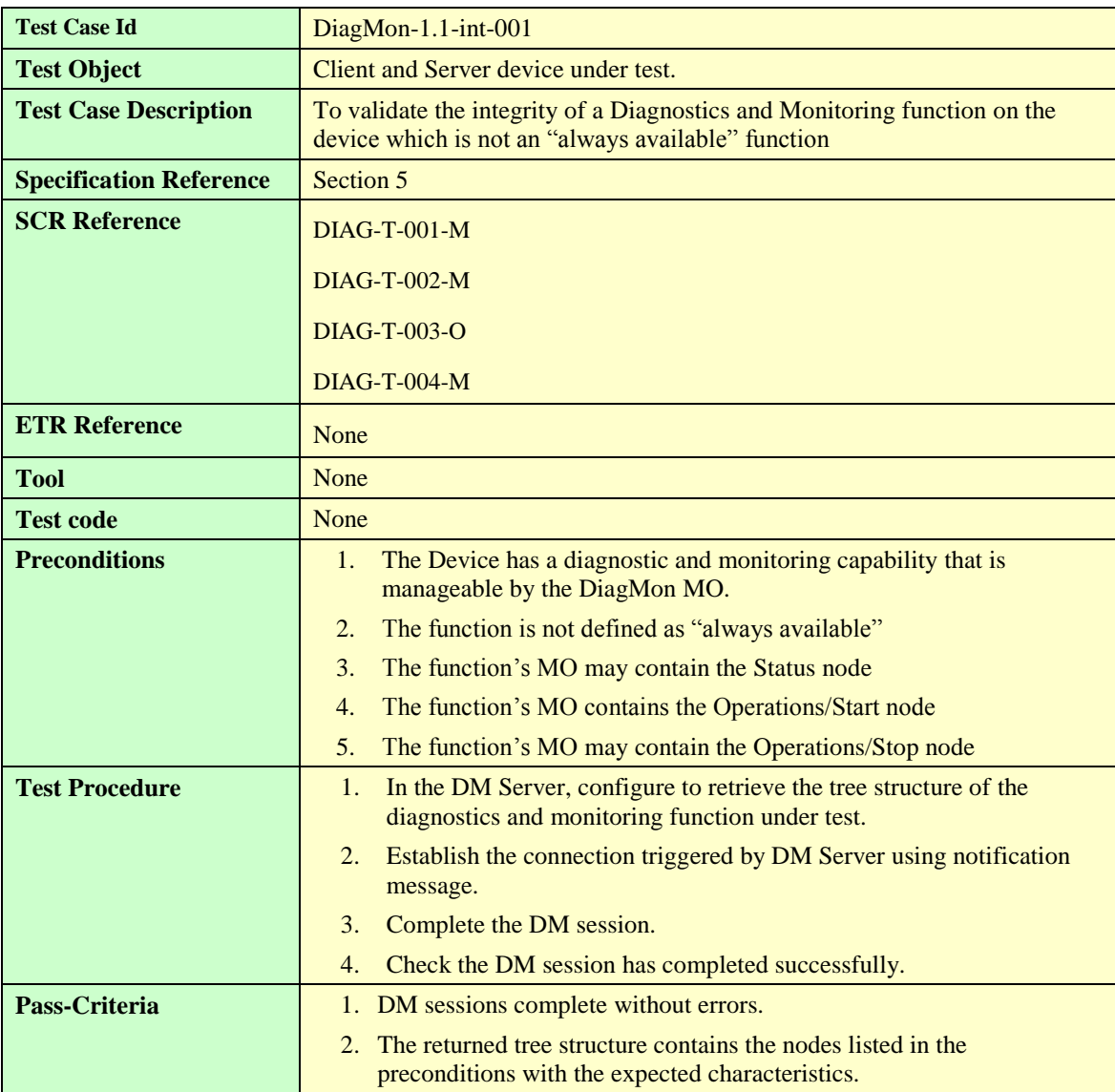

**Table 1 – Test Information for MO Integrity of a DiagMon Function Interoperability Test**

# <span id="page-9-0"></span>**6.2 DiagMon-1.1-int-002 Starting a DiagMon Function**

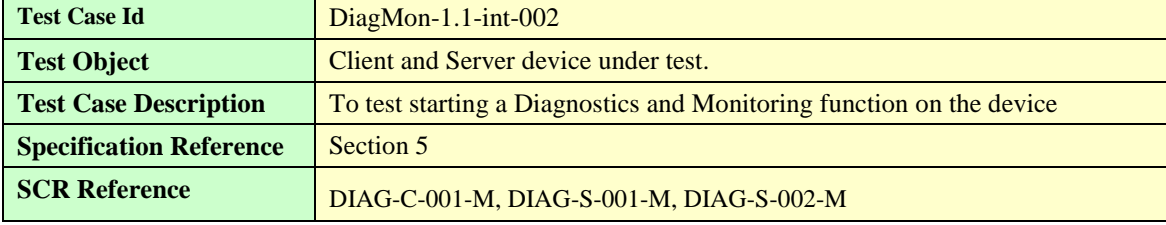

 **2012 Open Mobile Alliance Ltd. All Rights Reserved.** Used with the permission of the Open Mobile Alliance Ltd. under the terms as stated in this document. *IOMA-Template-EnablerTestSpec-20090101-I* 

| <b>Invoke</b>                                                                                                    |
|----------------------------------------------------------------------------------------------------|
| None                                                                                                    |
| None                                                                                                    |
| The Device has a diagnostic and monitoring capability that is<br>6.<br>manageable by the DiagMon MO.                                                                     |
| The function is not defined as "always available"<br>7.                                                                                                    |
| The function's MO contains the Status node<br>8.                                                                                                    |
| The function's MO contains the Operations/Start node<br>9.                                                                                                    |
| 10. The function is currently not started.                                                                                                    |
| Perform a Get on the Status node and verify that the value is<br>5 <sub>1</sub><br>"Stopped".                                                                            |
| start the diagnostics and monitoring function under test by performing<br>6.<br>an EXEC on the Operations/Start node                                                     |
| Establish the connection triggered by DM Server using notification<br>7.<br>message.                                                                                     |
| Complete the DM session.<br>8.                                                                                                    |
| Check the DM session has completed successfully.<br>9.                                                                                                    |
| 10. Verify that the selected diagnostics and monitoring function has been<br>started by performing a GET on the Status node and checking that its<br>value is "Running". |
| 3. DM sessions complete without errors.                                                                                                    |
| 4. Diagnostics and Monitoring function is running                                                                                                    |
| 5. Result code of the Exec on the Operations/Start node marks success                                                                                                    |
| 6. If available, verify by other means that the function is running                                                                                                    |
| 7. The value of the Status node is "Running"                                                                                                    |
|                                                                                                    |

**Table 2: Test Information for Starting a DiagMon Function Interoperability Test**

### <span id="page-10-0"></span>**6.3 DiagMon-1.1-int-003 Data Collection of a DiagMon Function**

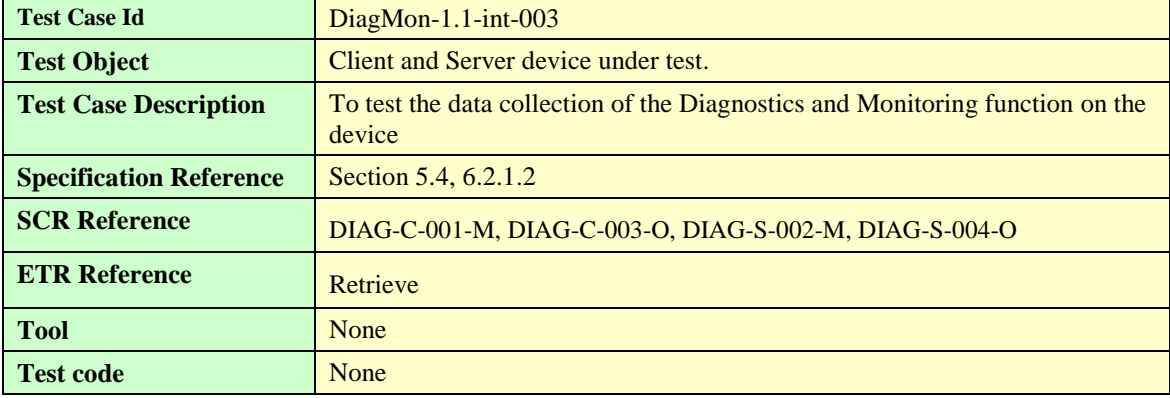

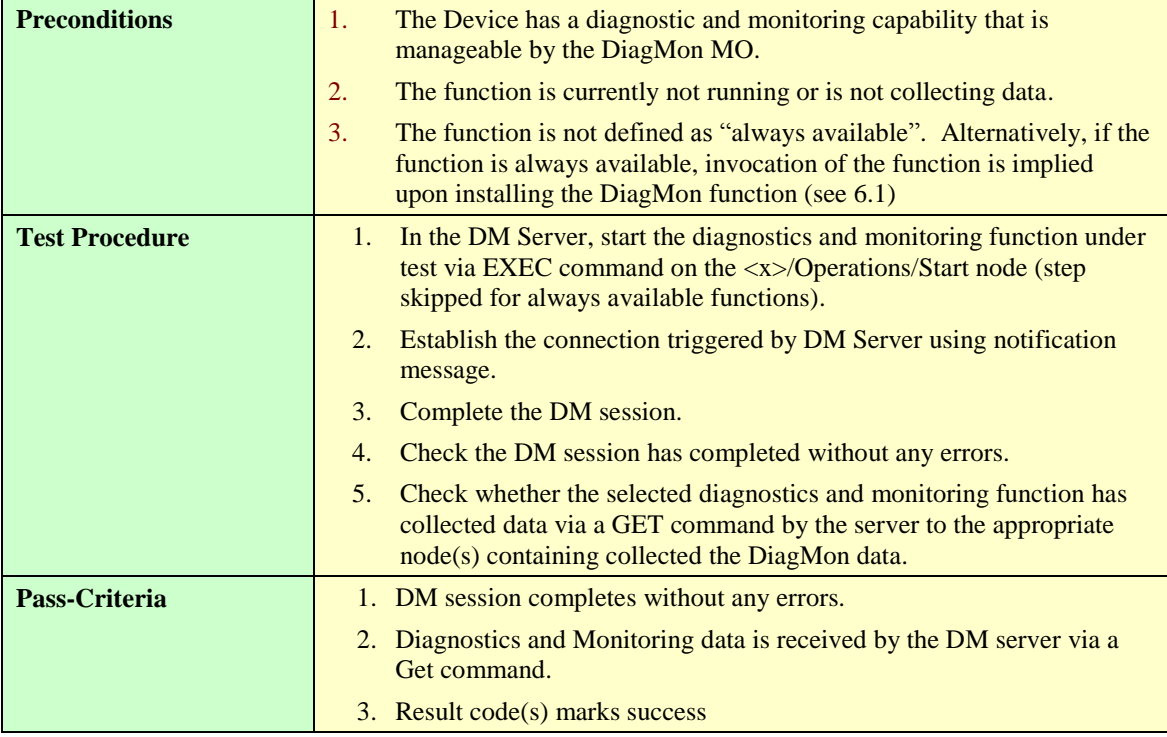

**Table 3: Test Information for Data Collection a DiagMon Function Interoperability Test**

### <span id="page-11-0"></span>**6.4 DiagMon-1.1-int-004 Reporting DiagMon Results via Generic Alert**

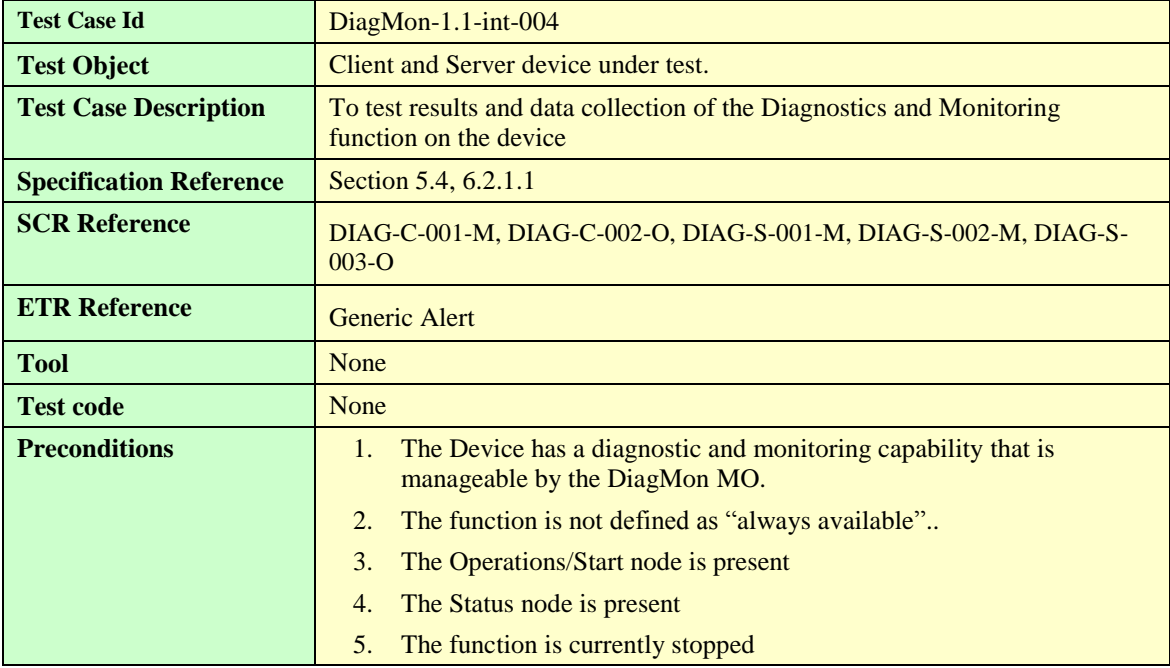

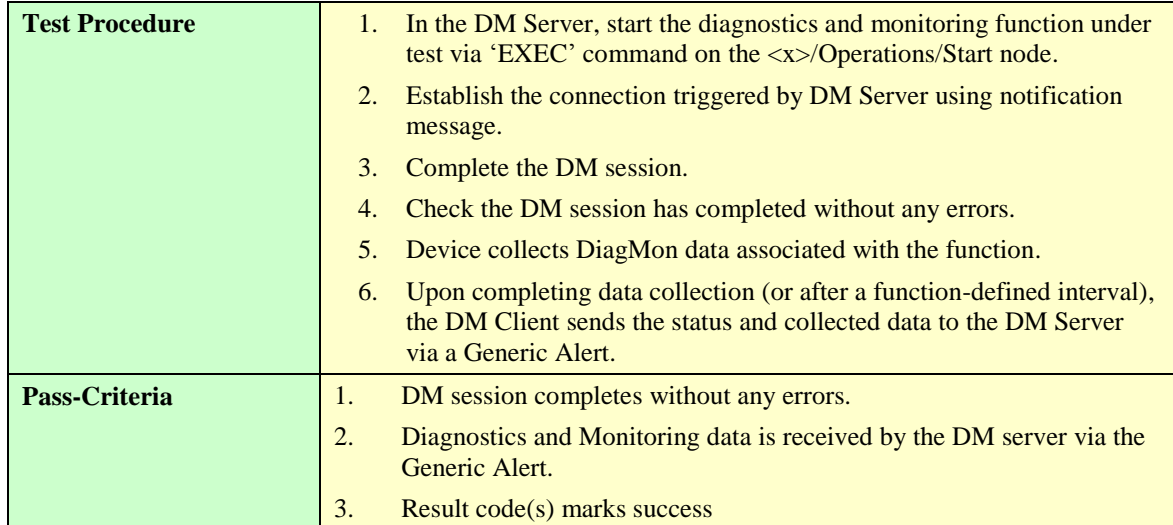

**Table 4: Test Information for Reporting DiagMon Results Interoperability Test**

# <span id="page-12-0"></span>**6.5 DiagMon-1.1-int-005 Stopping a DiagMon Function**

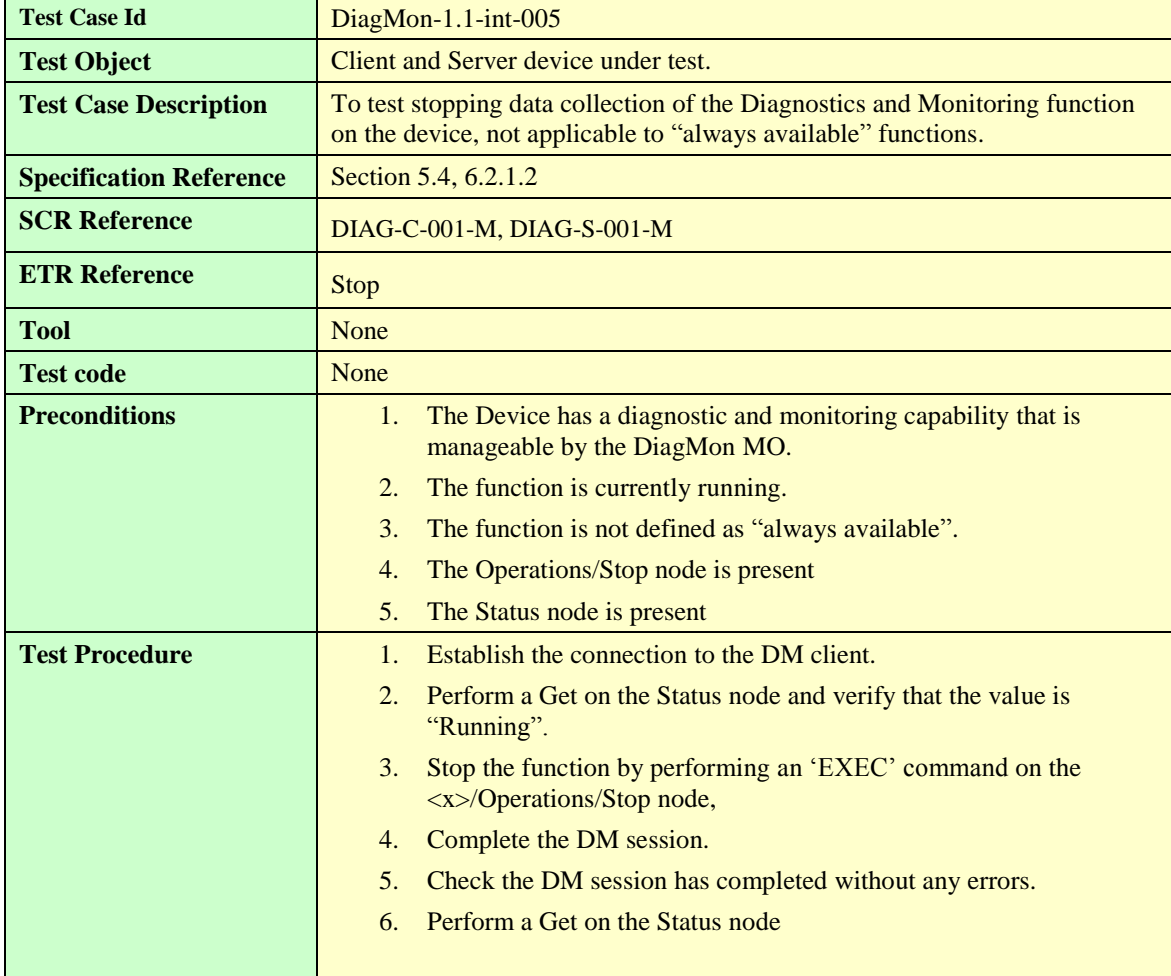

<span id="page-13-0"></span>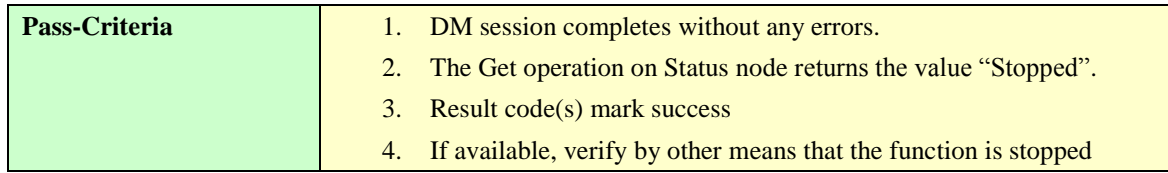

**Table 5: Test Information for Stopping a DiagMon Function Interoperability Test**

# **Appendix A. Change History (Informative)**

# **A.1 Approved Version History**

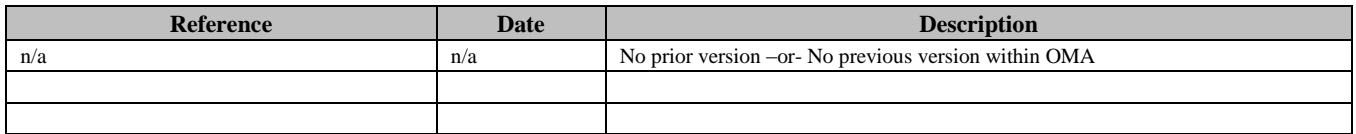

### **A.2 Draft/Candidate Version 1.1 History**

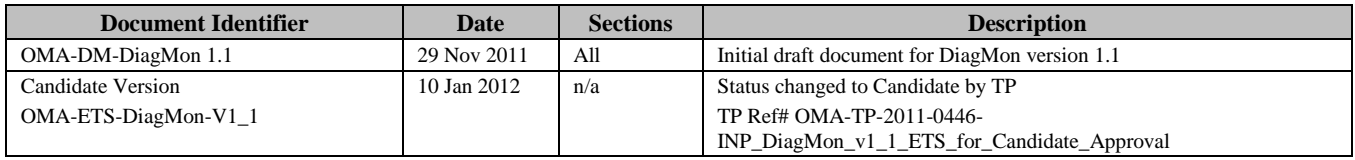